- Press the [ON] key
- Press the [ENTER] key
- Press key [6] followed by the [ENTER] key
- Enter the 6-digit master code followed by the [ENTER] key
- Enter the 3 digits for your Time Delay and Open Window, i.e. [3][0][9]
- (this would be for a 30 minute Time Delay and a 9 minute Open Window) • Press the [ENTER] key

#### How to remove the Time Delay

- Press the [ON] key
- Press the [ENTER] key
- Press key [6] followed by the [ENTER] key
- Enter the 6-digit master code followed by the [ENTER] key
- Enter [0][0][0]
- Press the [ENTER] key

#### Opening the safe with the Time Delay

- Press the [ON] key
- Enter a valid 6-digit code
- Press the [ENTER] key
- Wait for the Time Delay to finish. An acoustic signal will sound when the Time Delay is over, i.e. 30 minutes
- Re-enter the same 6-digit code during the Open Window
- Press the [ENTER] key

#### Power supply / Battery change

A series of beeps indicates that the battery is weak and must be replaced.

- Only use 9V ALKALINE batteries with this lock
- Burton Safes recommend the Duracell brand

To change the battery, you will need to open the safe and remove the plate on the back of the door with a small screwdriver. Press the catch on the top edge of the battery cover with a screwdriver and lever off the battery lid. Pull the battery out carefully until the battery clip is visable.

Release the battery from the clip and replace. When the new battery is in place, re-engage the lid. Please ensure that the cable is not damaged.

#### Emergency power supply

- If the safe has run out of power hold a 9V Duracell battery to the front of the lock against the  $+$  and  $-$  connectors
- While keeping contact at all times with the battery, press the [ON] key
- Enter a valid 6-digit code followed by the [ENTER] key
- Within 4 seconds, turn the handle clockwise until the stop position is reached
- Once inside the safe, follow the above instructions to change the battery

### **& BURTON SECURITY**

www.burtonsafes.co.uk | +44 (0) 1484 663388 | enquiries@burtonsecurity.com Brockholes Business Park, Rock Mill Road, Holmfirth, HD9 7BN

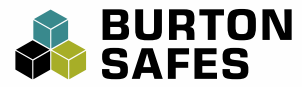

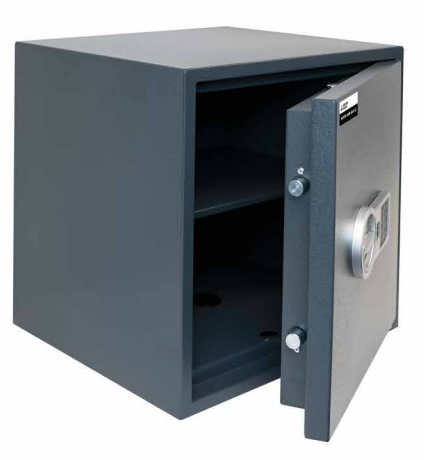

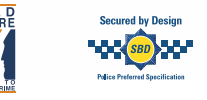

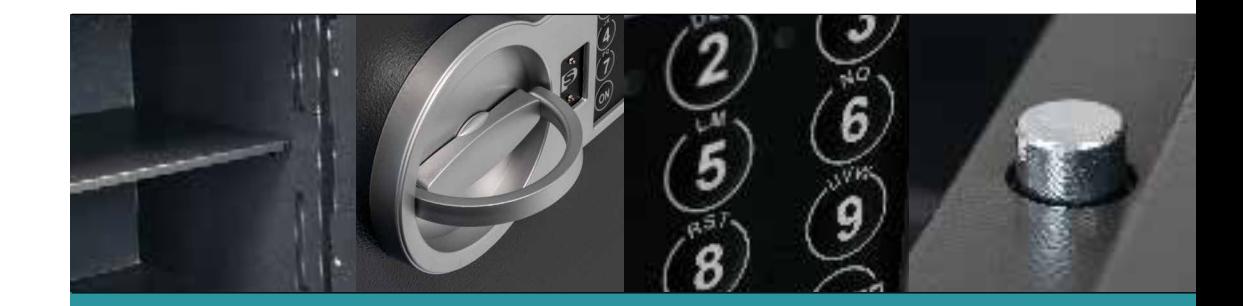

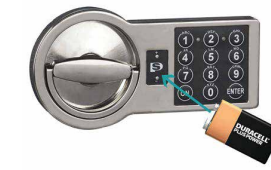

# THE IDEAL HOME & OFFICE SAFE

- Available in 3 compact sizes
- Easy to use digital safe lock
- SBD Police Approved Specification
- Independently attack tested to domestic safe and certified for insurance purposes to EN14450 Grade S2 by Sold Secure
- Includes 1 removable shelf
- Back and base fixing
- Installs to floors and walls (fixing kit included)

#### **Warranty**

Your new product carries a parts and labour 2 year warranty in respect of defects in materials and workmanship. In order to register your warranty you will need the serial number from your product, this can be found on the product itself. You can activate your warranty by visiting our website. www.burtonsafes.co.uk/warranty

*Instructions*

burtonsafes.co.uk

*Home Safe S2* BURTON

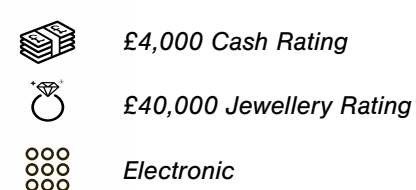

#### ABOUT THE LOCK

This lock requires a 6-digit code to open the lock. You can have a master code and up to 9 user codes. In order to activate the user codes, you will need the master code. The master code can't be deleted but you can remove user codes. The lock also features dual code opening and time delay opening.

## Thank you for purchasing a Burton Safe

#### How to open the safe

- Press the [ON] key
- Enter a valid 6-digit code (the factory default is '123456')
- Press the [ENTER] key
- Within 4 seconds, turn the handle clockwise until the stop position is reached
- Open the safe door

#### Incorrect Entry

- If an incorrect code has been entered, the red LED will flash
- After 3 incorrect entries, a penalty time of 1 minute will begin.
- During this time no other code entries can be made • When the penalty time is over press the [ON] key
- Enter a valid 6-digit code

NOTE: Everytime an incorrect entry code is entered continuously the penalty time is extended for 2, 4, 8, up to the maximum of 16 minutes

#### How to close the safe

- Ensure that the bolts are fully retracted
- (if necessary rotate the handle clockwise to retract the bolts)
- Gently push the door shut. Always ensure that there are no objects or people in the way of the closing door
- Turn the handle anti-clockwise until the stop position is reached

#### Changing the master code

- Open the lock using a valid 6-digit master code Open the safe door
- Press the [ON] key
- Press the [ENTER] key
- Press key [1] followed by the [ENTER] key
- Enter the existing 6-digit master code (the factory default is '123456')
- Press the [ENTER] key
- Enter a new 6-digit code followed by the [ENTER] key
- Re-enter the new 6-digit code, then press the [ENTER] key to confirm

#### Activating a user code

(Using the master code)

There are 9 user codes under the user numbers 1-9. To set up a user code, you need to input the user number first.

- Press the [ON] key
- Press the [ENTER] key
- Press key [2] followed by the [ENTER] key
- Enter the user number you want to set up, i.e. enter key [1] for user number 1 or key [2] for user number 2 and so on
- Press the [ENTER] key
- Enter the 6-digit MASTER code followed by the [ENTER] key
- Enter a new 6-digit code for your chosen user code
- Press the [ENTER] key
- Re-enter the new 6-digit user code, then press the [ENTER] key to confirm

#### Deleting a user code

#### (Using the master code)

- Press the [ON] key
- Press the [ENTER] key
- Press key [0] followed by the [ENTER] key
- Enter the user number for the code you wish to delete, i.e. key [2]
- Press the [ENTER] key
- Enter the existing 6-digit MASTER code followed by the [ENTER] key

### Changing a user code

#### (Using a user code)

- Press the [ON] key
- Press the [ENTER] key
- Press key [3] followed by the [ENTER] key
- Enter the user number for the code you wish to change, i.e. key [2]
- Enter the existing 6-digit user code
- Press the [ENTER] key
- Enter a new 6-digit code followed by the [ENTER] key
- Re-enter the new 6-digit code, then press the [ENTER] key to confirm

#### Turning on the Dual Code function

- Press the [ON] key
- Press the [ENTER] key
- Press key [7] followed by the [ENTER] key
- Enter the 6-digit master code followed by the [ENTER] key

#### Turning off the Dual Code function

- Press the [ON] key
- Press the [ENTER] key
- Press key [8] followed by the [ENTER] key
- Enter the 6-digit master code followed by the [ENTER] key

#### Opening the safe with the Dual Code function

- Press the [ON] key
- Press key [0] followed by the [ENTER] key
- Enter the 6-digit master code followed by the [ENTER] key
- Within 1 minute enter a user number i.e. press key [2], followed by the [ENTER] key
- Enter the 6-digit user code for that user followed by the [ENTER] key
- Within 4 seconds, turn the handle clockwise until the stop position is reached
- Open the safe door

#### Programming the Time Delay

A Time Delay is the time you have to wait in between the entry of your code and the opening of your safe. An Open Window is the amount of time you have to open your safe after the time delay. For example, if you wanted a 30 minute Time Delay and a 9 minute Open Window, this would mean that once you have entered a valid 6-digit code, you have to wait 30 minutes before you can open the safe door. After 30 minutes you will have 9 minutes to open the safe door. If you wait longer than 9 minutes, you have to start the process again. In this lock you can program a Time Delay from 1 - 99 minutes and an Open Window of 1 - 9 minutes.